### E-Cert Data Requirements for Light-Dut y Certification

#### Workshop

On-Road Light-Duty Certification Section Data Development Services Section

> Seongyup Kim January 10, 2013

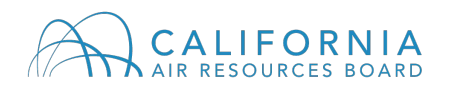

# **Overview**

- 2008 workshop: E-Cert with LEV2 only
- 2013 workshop: E-Cert with LEV2, LEV3, ZEV and GHG
- Data requirements
- InfoPath form & XML Schema
- Timeline
- $\bullet$  Q & A

# **Data Requirements**

- Certification requirements for LEV2 and LEV3
	- CSI 1: General information of test group
	- CSI 2A: Official exhaust emission standards and cert levels
	- CSI 2B: Official evaporative emission standards and cert levels
	- CSI 3: Test group description
	- CSI 4: Exhaust emissions control system (ECS) information
	- CSI 5A: Exhaust emission data vehicle (EDV) information
	- CSI 5B: Exhaust durability data vehicle (DDV) information
	- CSI 6A: Evaporative family description
	- CSI 6B: Evaporative EDV information
	- CSI 6C: Evaporative DDV information
	- CSI 7: Vehicle model summary
	- CSI 10A: Hybrid electric vehicle (HEV) information
	- CSI 10B: Zero emission vehicle (ZEV) information
- [http://www.arb.ca.gov/msprog/arbecert/files/database/ecert\\_ldv\\_data\\_r](http://www.arb.ca.gov/msprog/arbecert/files/database/ecert_ldv_data_r) equirements.pdf
- $*$  CSI: Certification Summary Information  $3$

# **Data Requirements: Example**

#### • CSI 3 for test group description

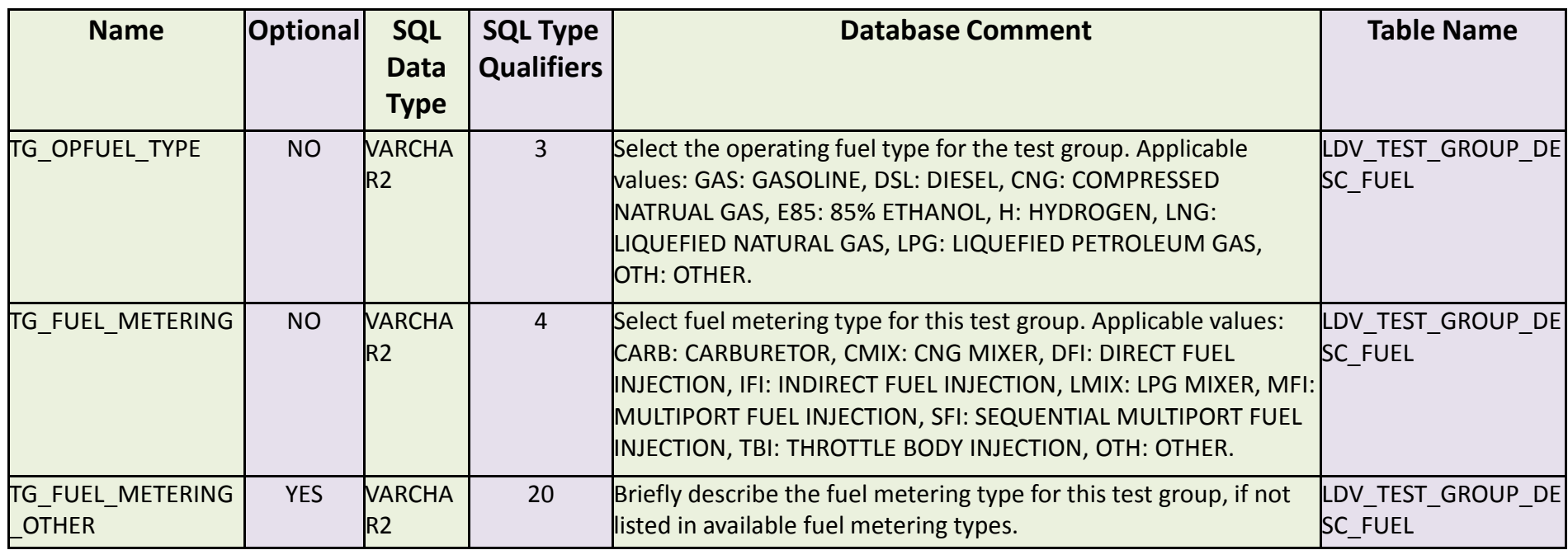

Name: data field name

Optional: if no, the field is required field, if yes, the field is optional

SQL data type: type of data field (number, character, variable character)

SQL type qualifiers: length of data field

Database comment: explanation about data field

Table name: name of table where data field is located 4

# **Which CSI to fill out?**

• Required CSIs for <sup>a</sup> particular vehicle fuel category and operating fuel type

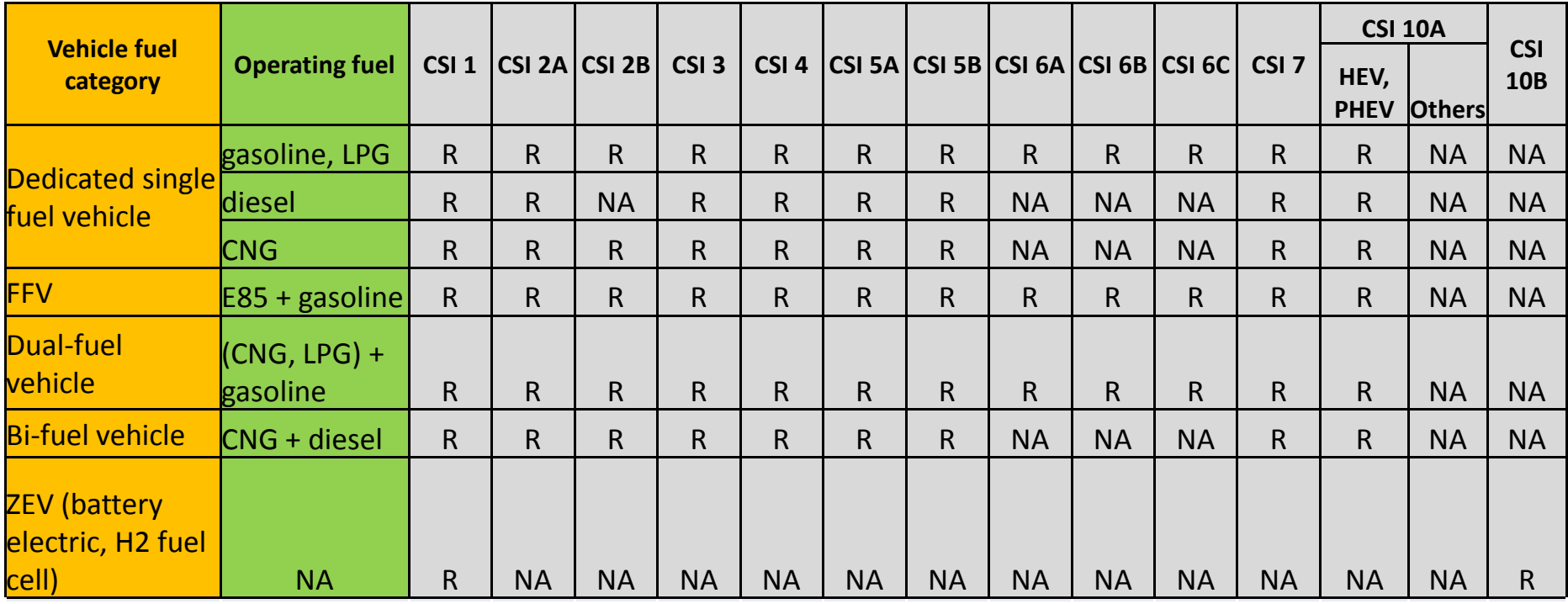

R: required R: required NA: not applicable NA: not applicable

## **How to create XML files for submittal**

#### Two ways

- **InfoPath Form**: user-friendly form that <sup>a</sup> manufacturer can use for entering cert data and save it as an XML file (<http://www.arb.ca.gov/msprog/arbecert/files/infopa> th/ldv.xsn)
- **XML Schema**: design for IT department to automate the process for creating an XML file ([http://www.arb.ca.gov/msprog/arbecert/files/xml\\_sc](http://www.arb.ca.gov/msprog/arbecert/files/xml_sc) hema/ldv.xsd)

# **InfoPath Help Tab**

#### **CARB LDV E-Cert Form**

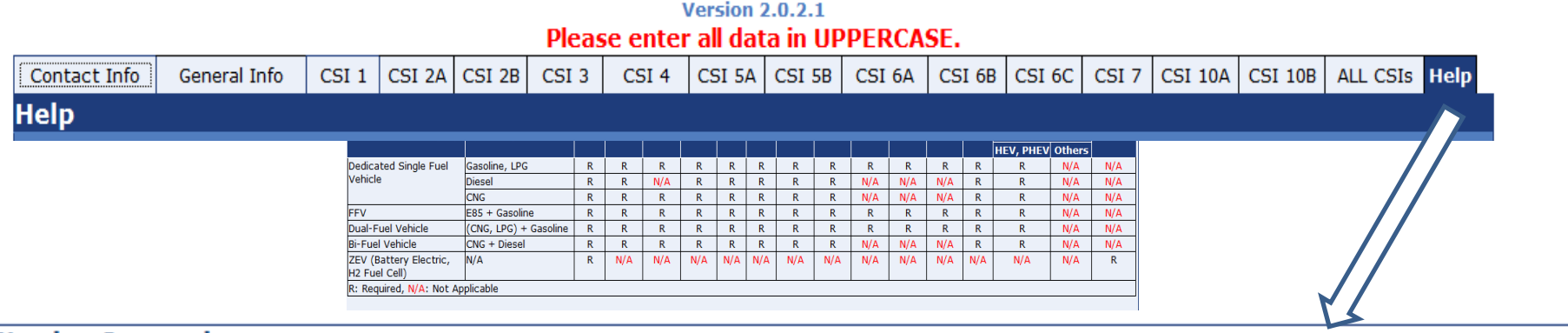

#### **File Naming Convention**

When saving the InfoPath form, please follow the naming convention for all XML file submissions to the California Air Resources Board through the E-Cert Application Loader website.

The naming convention for the XML files consists of three parts as shown: CARBMFRCODE\_LDV\_TESTGROUP.xml

#### 1. CARB MFR Code

. This is the manufacturer code that was assigned to each manufacturer by the California Air Resources Board.

#### $2.$  \_LDV\_

. This will remain the same for each file.

#### 3. Test Group

• This is the name of the test group for the particular application.

The only portions of the file name that change are the ones identified by red italics.

An example file name would be MFR\_LDV\_EMFRV02.0ABC.xml

# **InfoPath General Info**

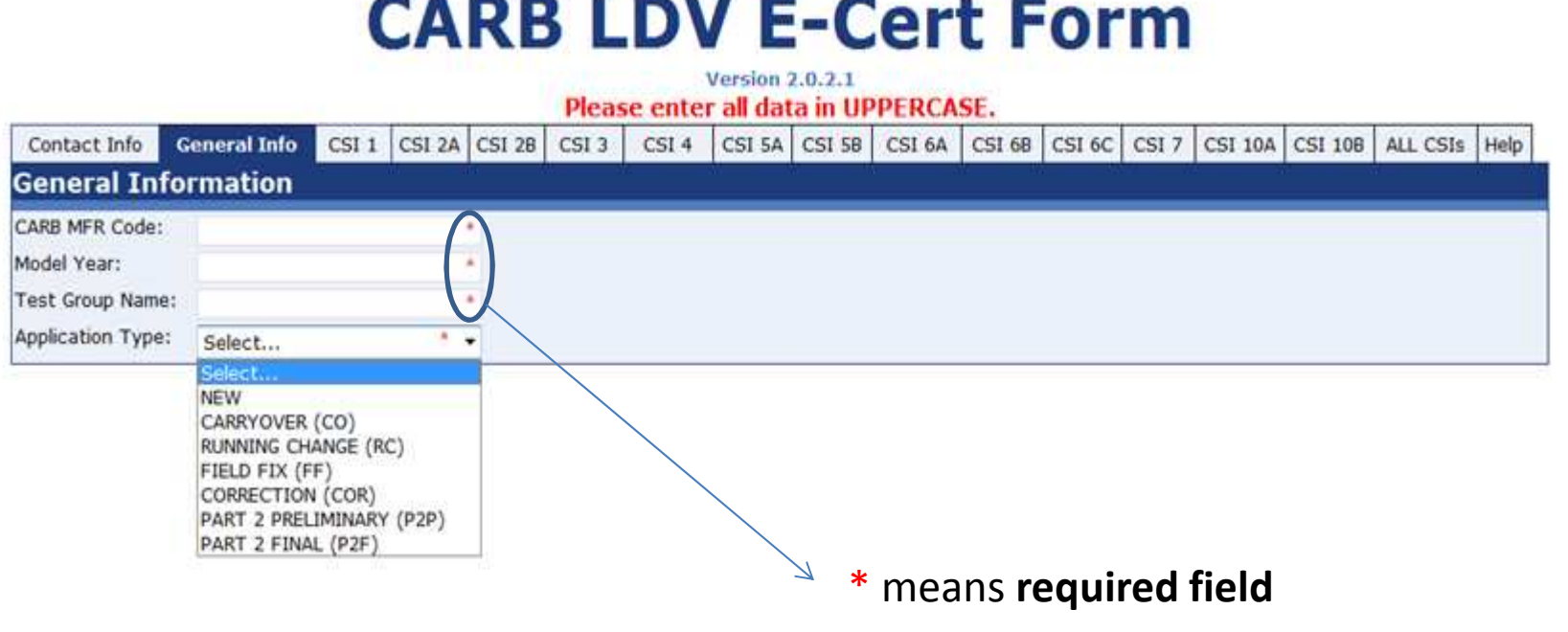

**Make sure required fields ( \*) are filled out before saving InfoPath or it will not be loaded into E-Cert** 

## **InfoPath CSI 1**

#### General test group information

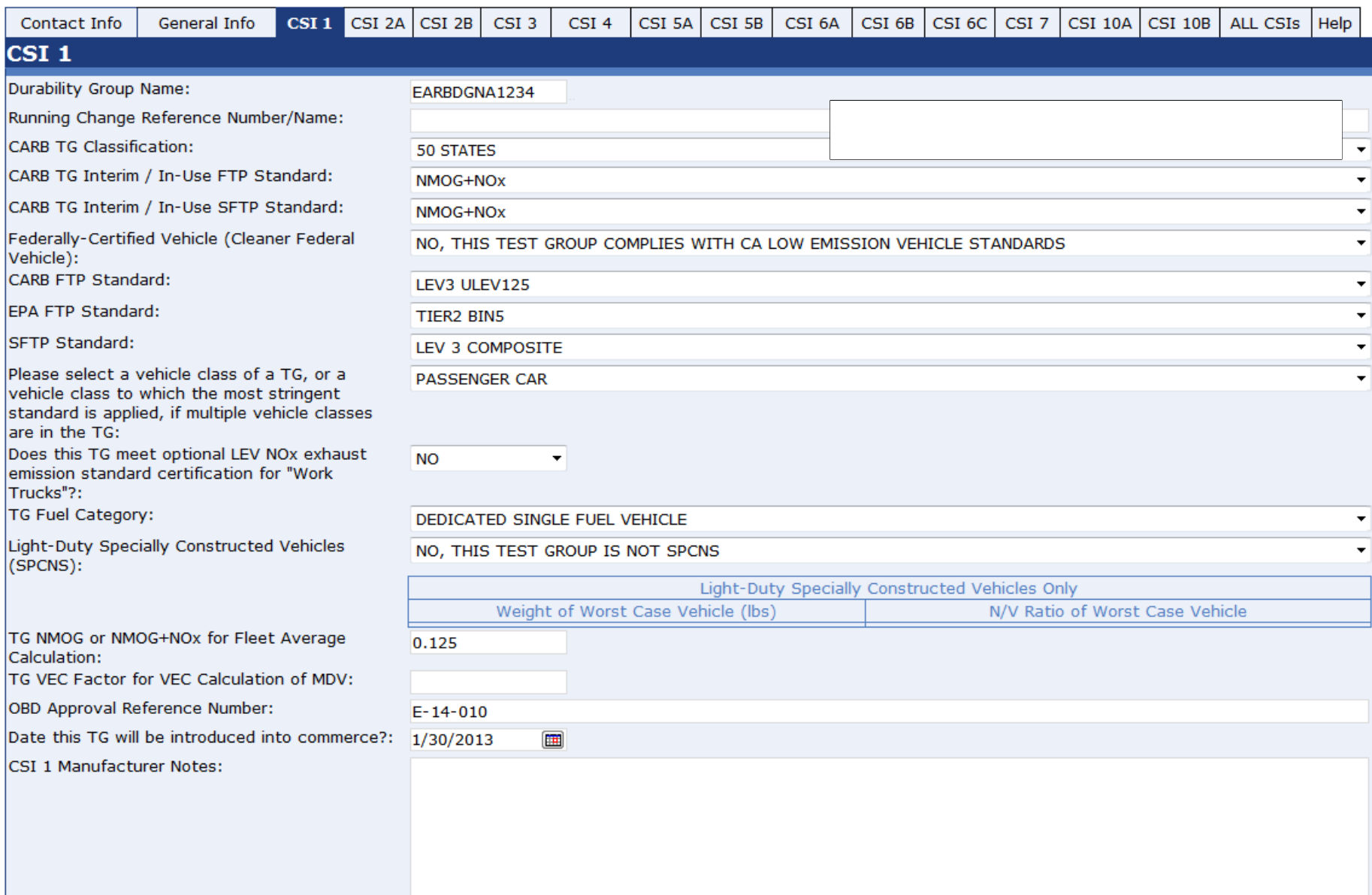

#### **InfoPath CSI 2A**

#### Official exhaust emission standards and cert levels

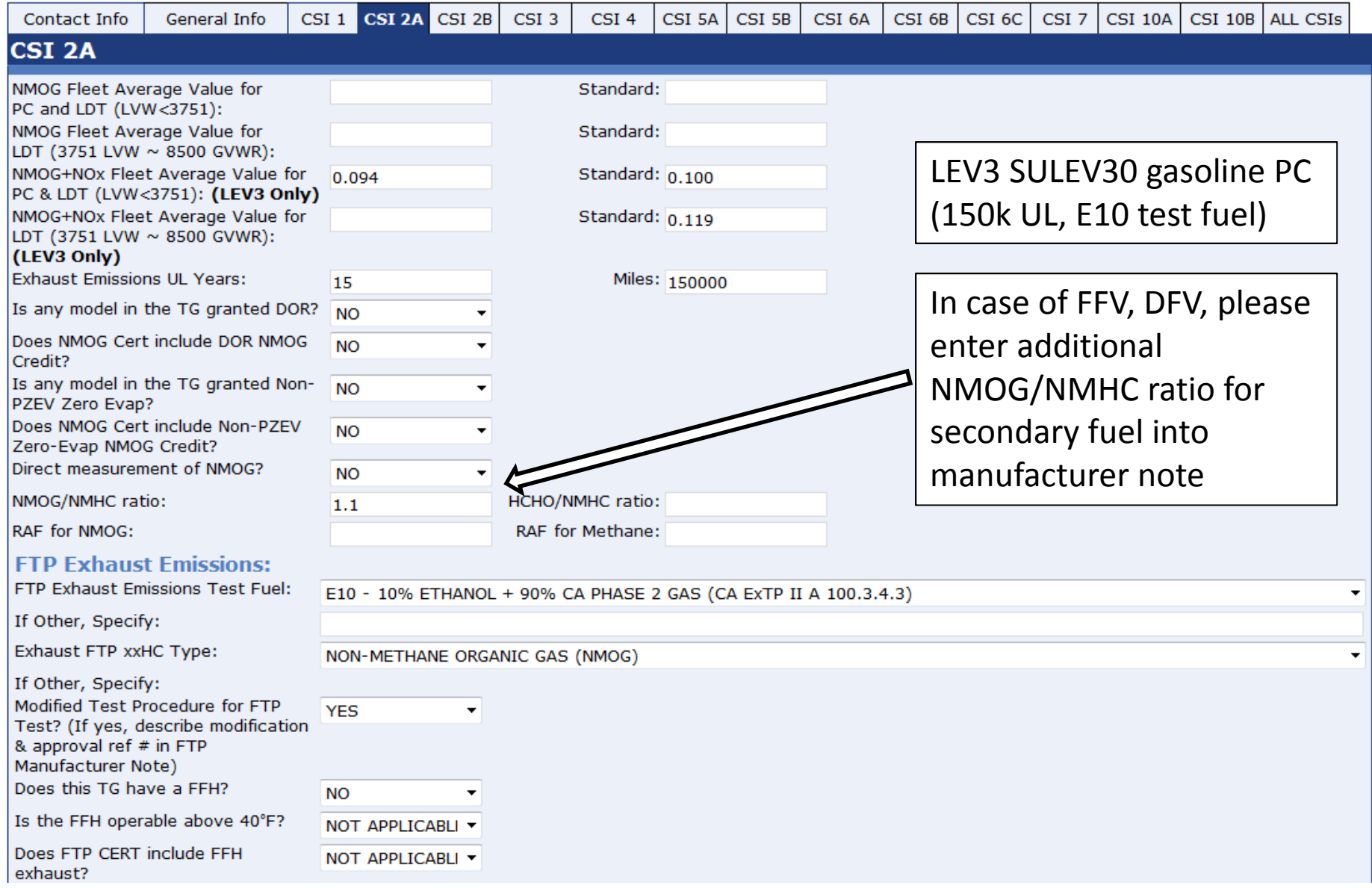

## **InfoPath CSI 2A cont'd**

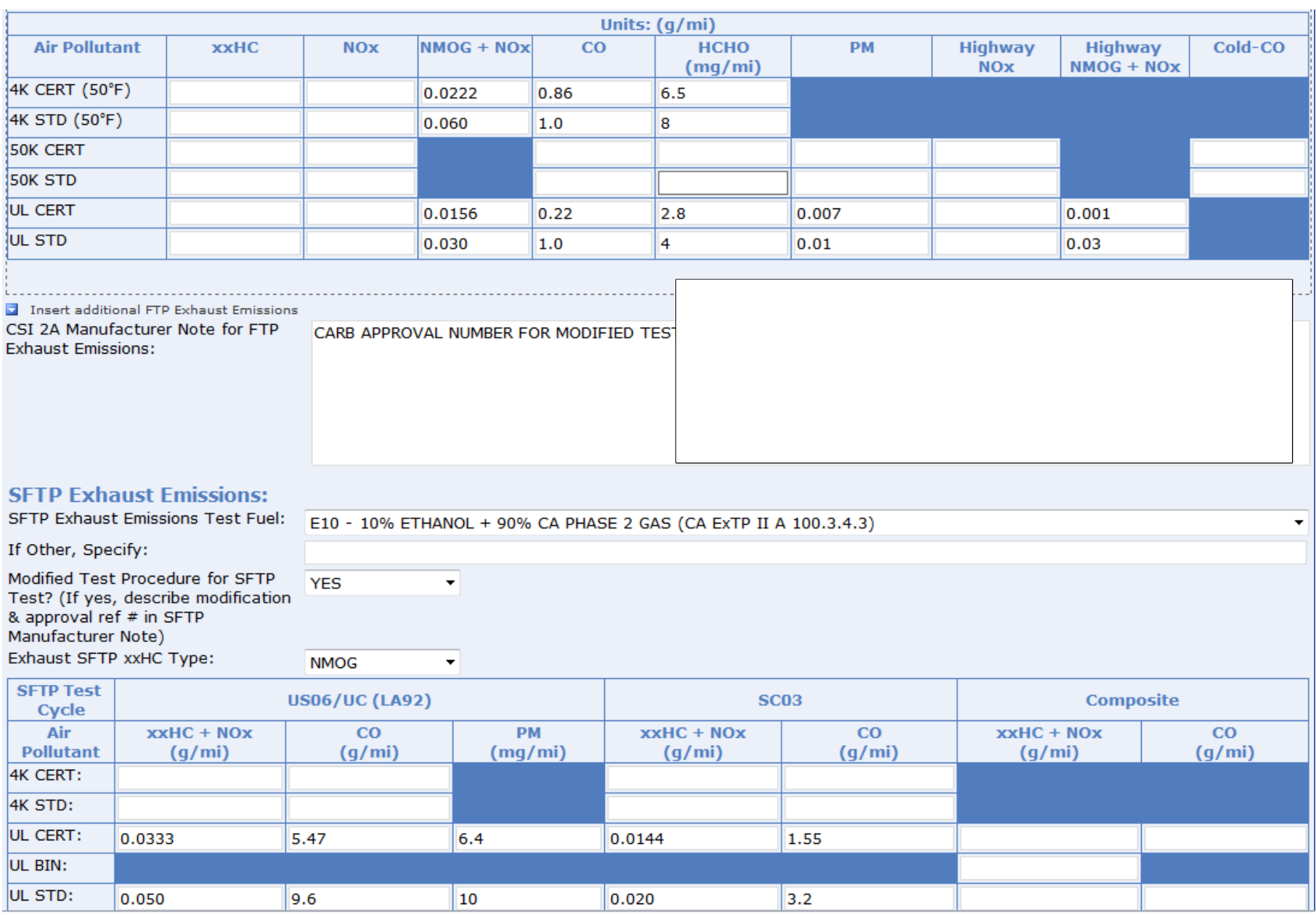

## **InfoPath CSI 3**

#### Test group description

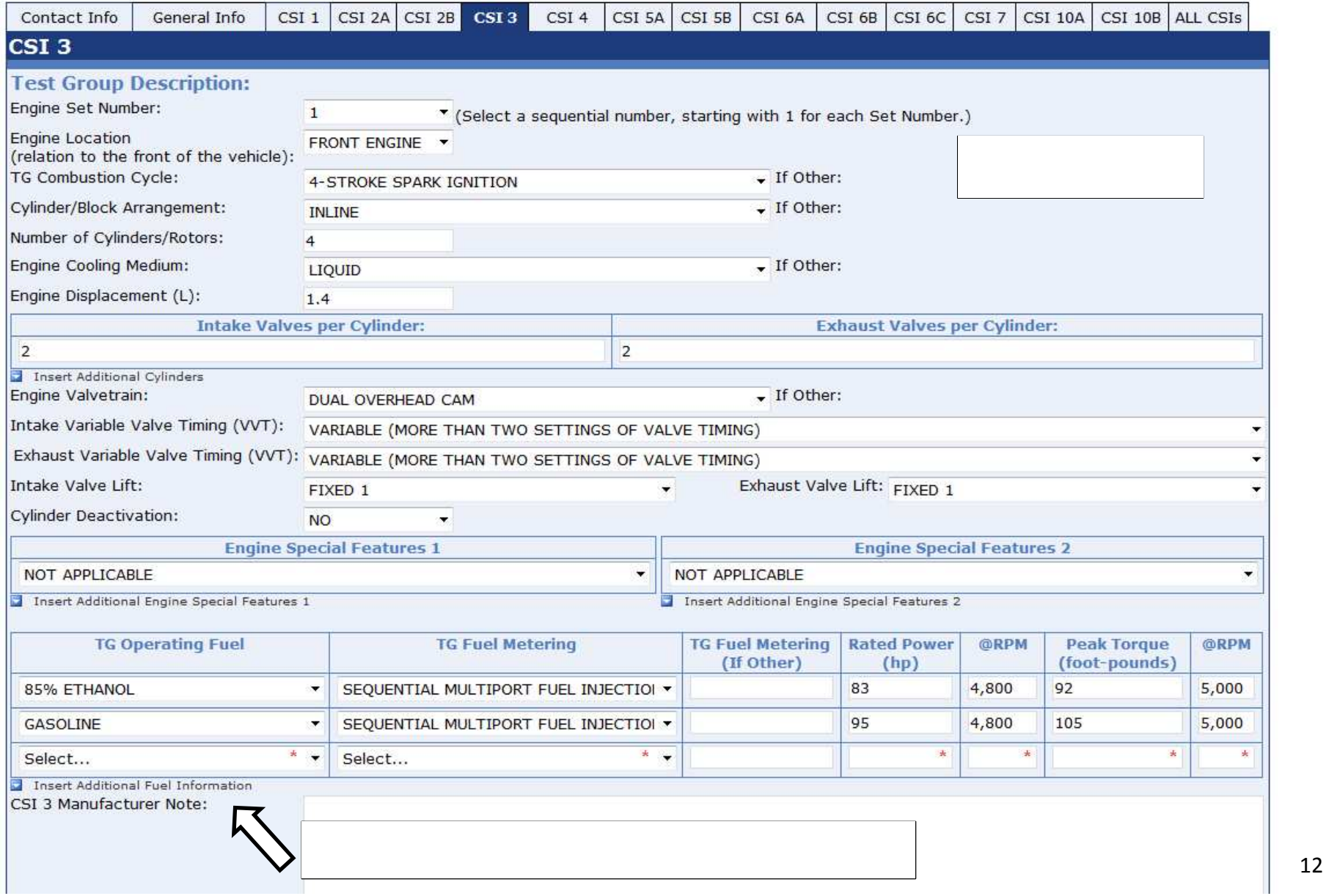

### **InfoPath CSI 4**

#### Exhaust ECS information

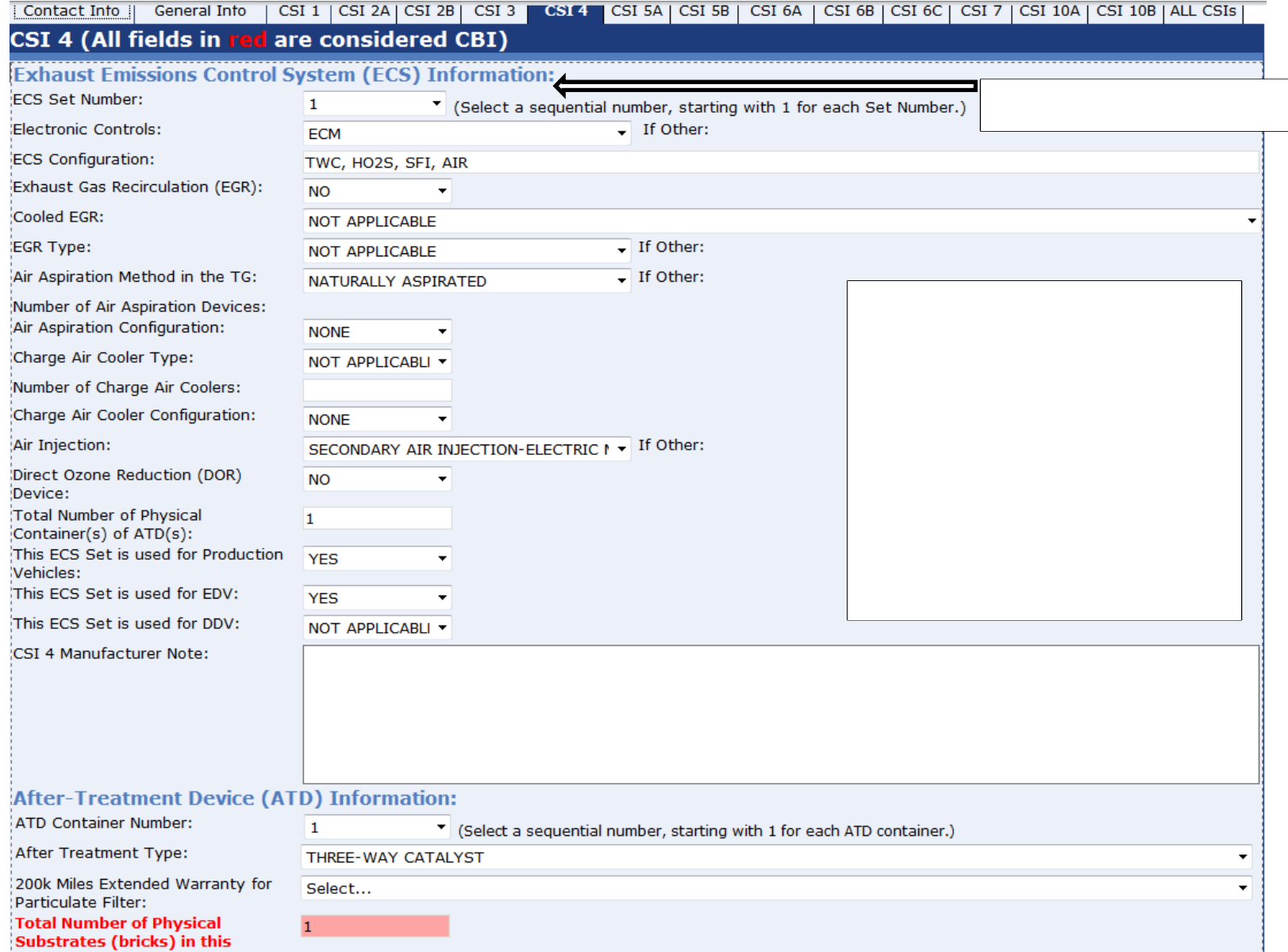

### InfoPath CSI 4 cont'd

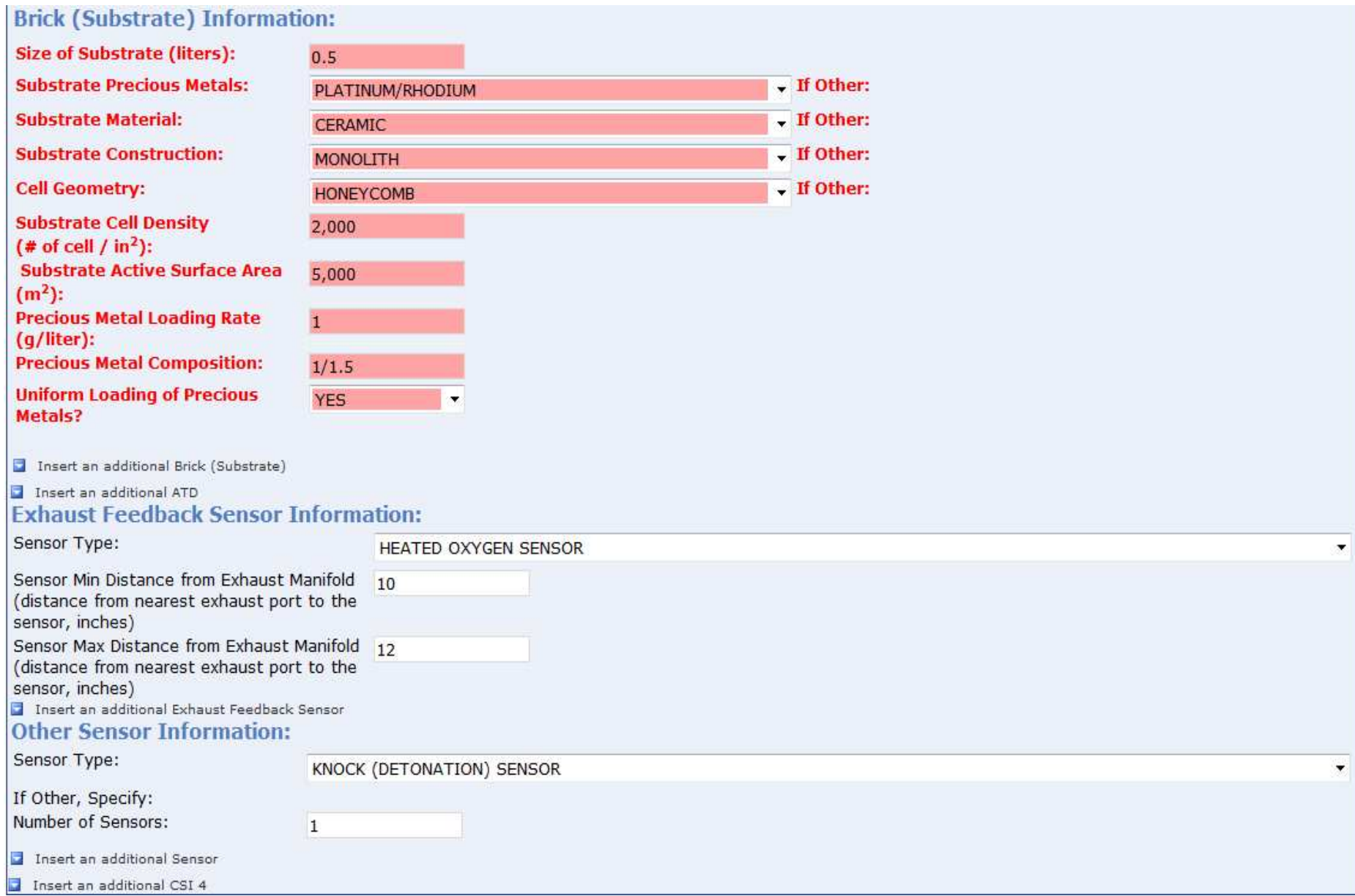

#### **InfoPath CSI 5A**

#### Exhaust EDV information

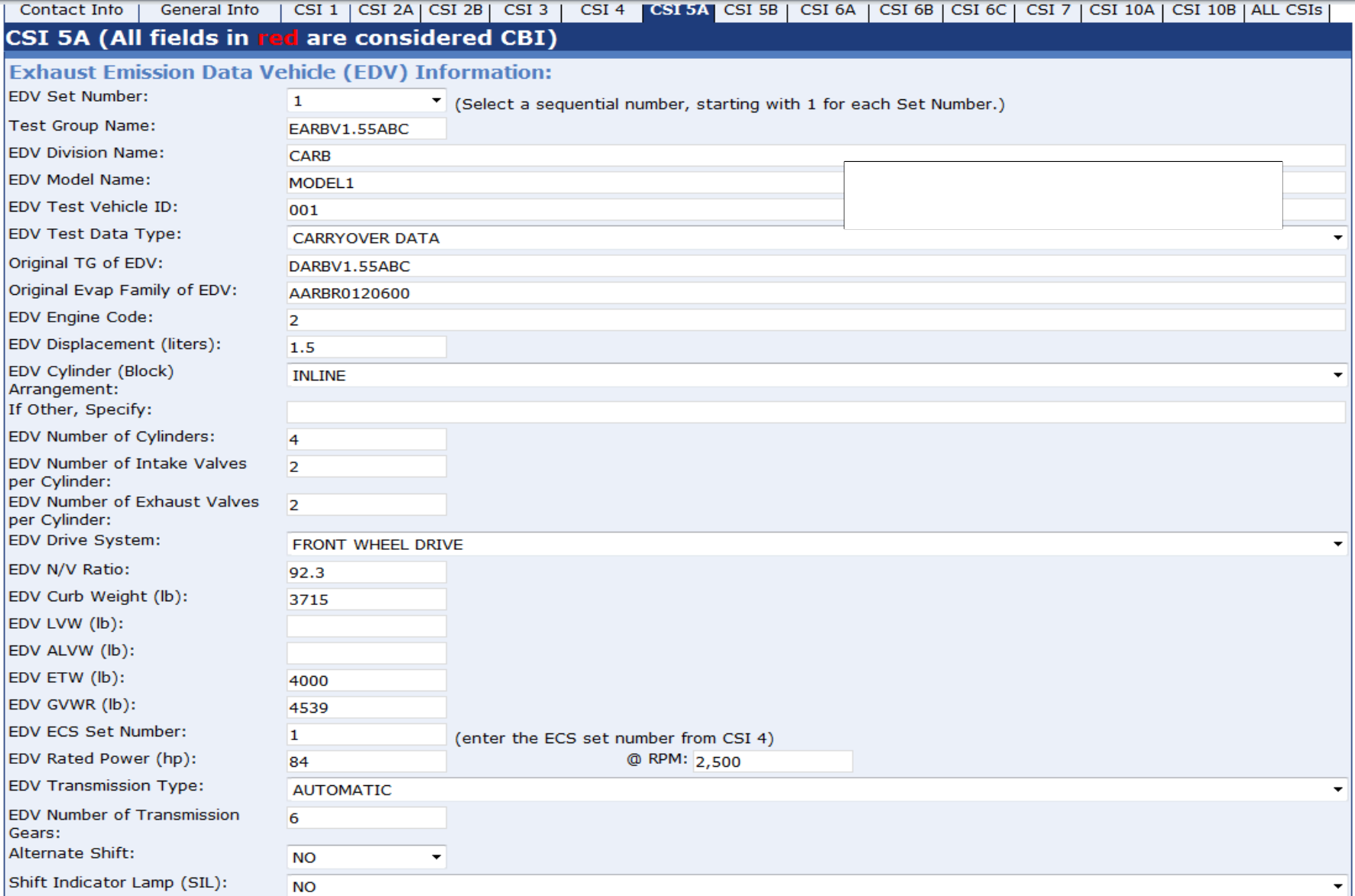

### **InfoPath CSI 5A cont'd**

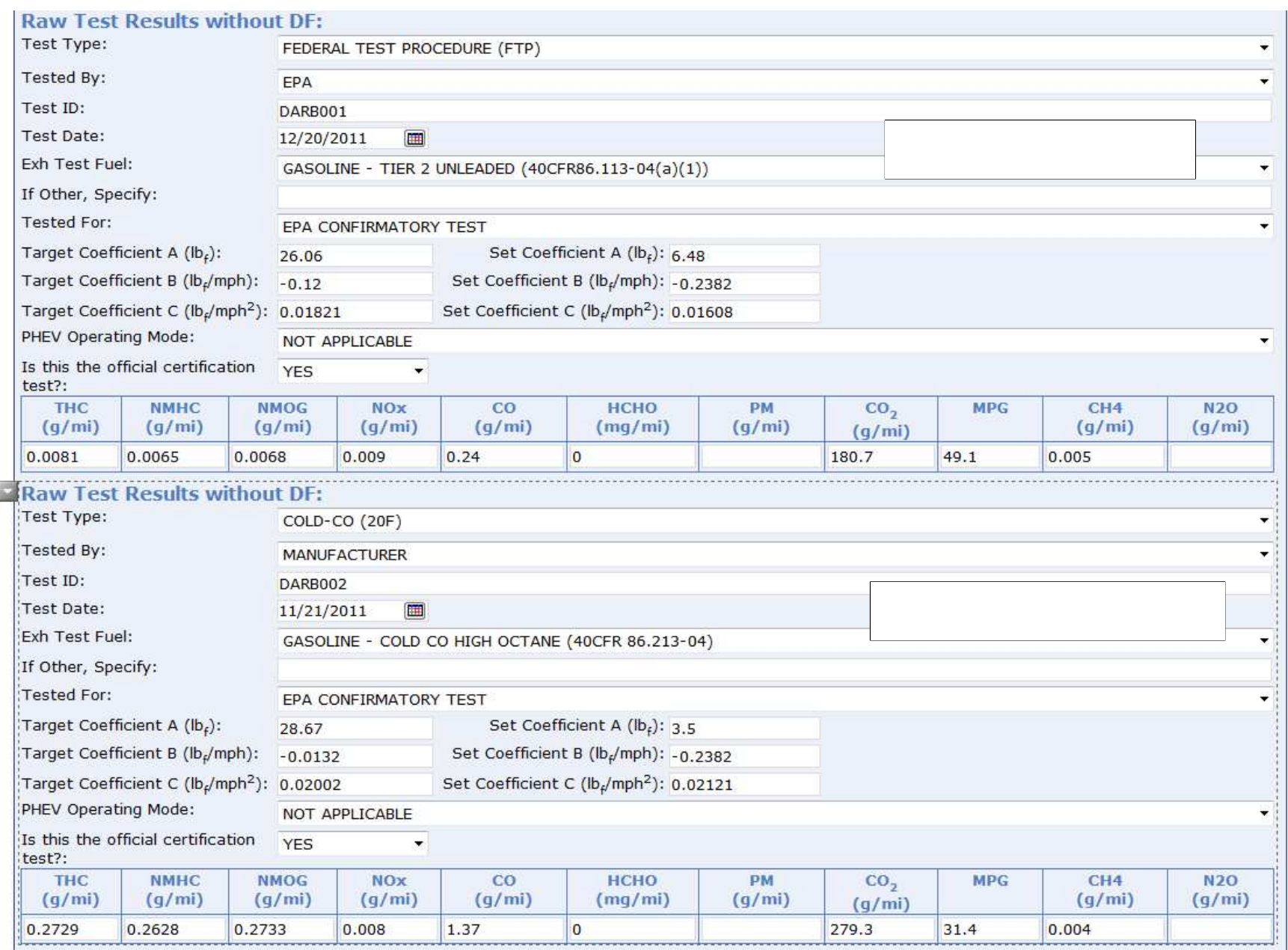

### **InfoPath CSI 6C**

 $\frac{1}{2}$  Evaporative DDV information

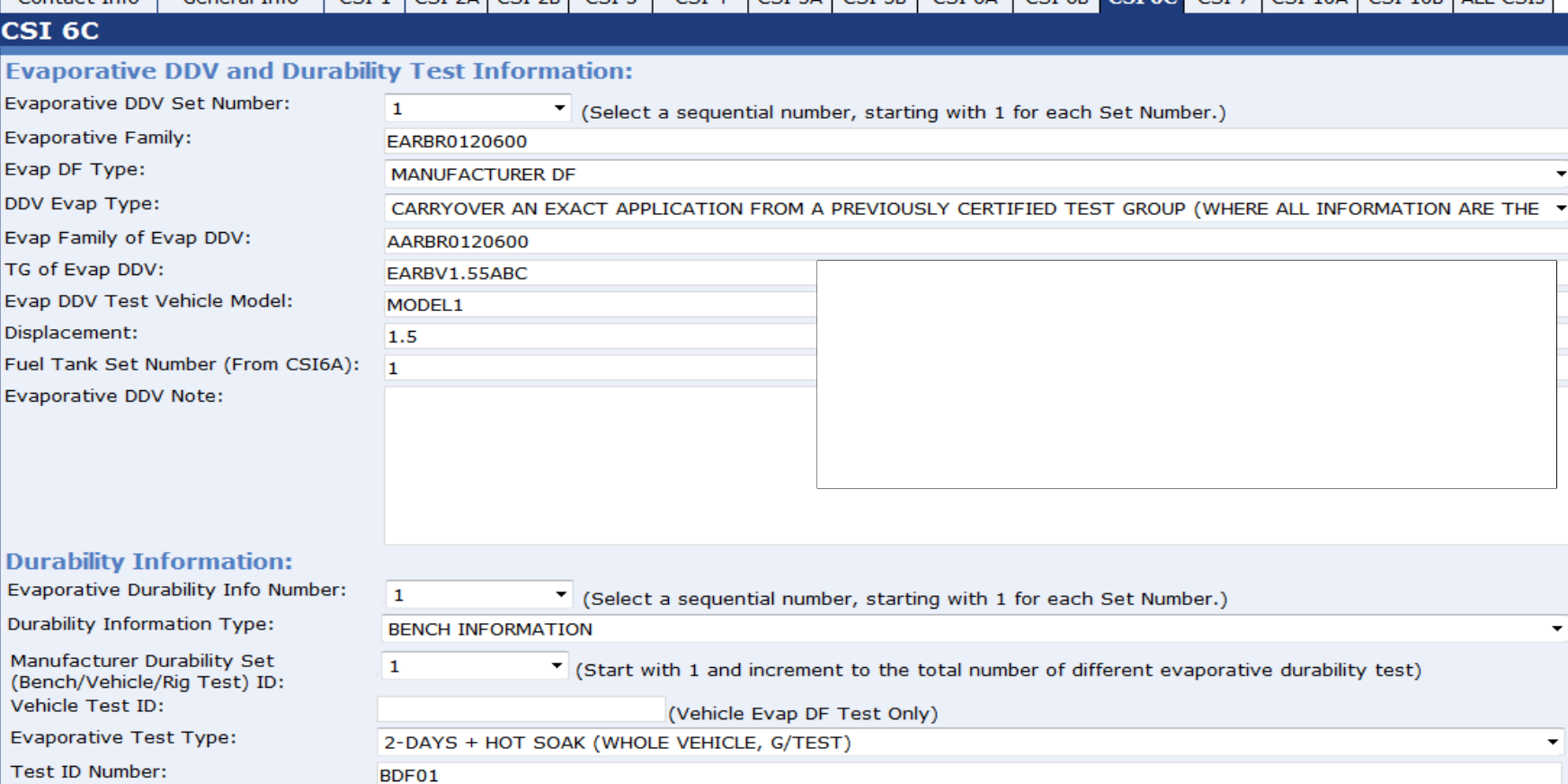

Test ID Number:

Test Point (miles):

**Test Date:** 

Evap Durability Test Fuel:

4,000

 $1/1/2010$ 

 $\boxed{1}$ 

GASOLINE - CA PHASE 2 (CA ExTP II A 100.3.1)

If Other, Specify:

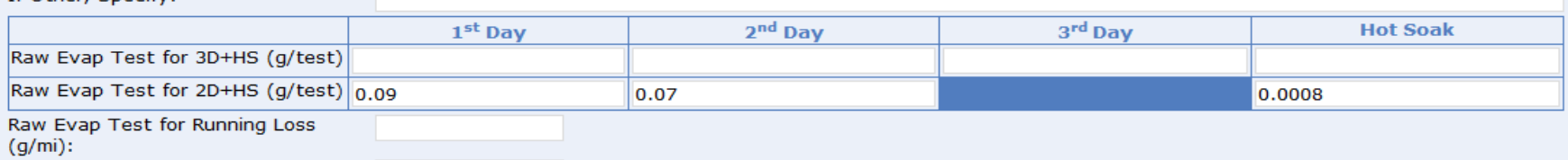

 $\overline{\phantom{a}}$ 

٠

 $\color{blue}\star$ 

 $\blacktriangledown$ 

## InfoPath CSI 6C cont'd

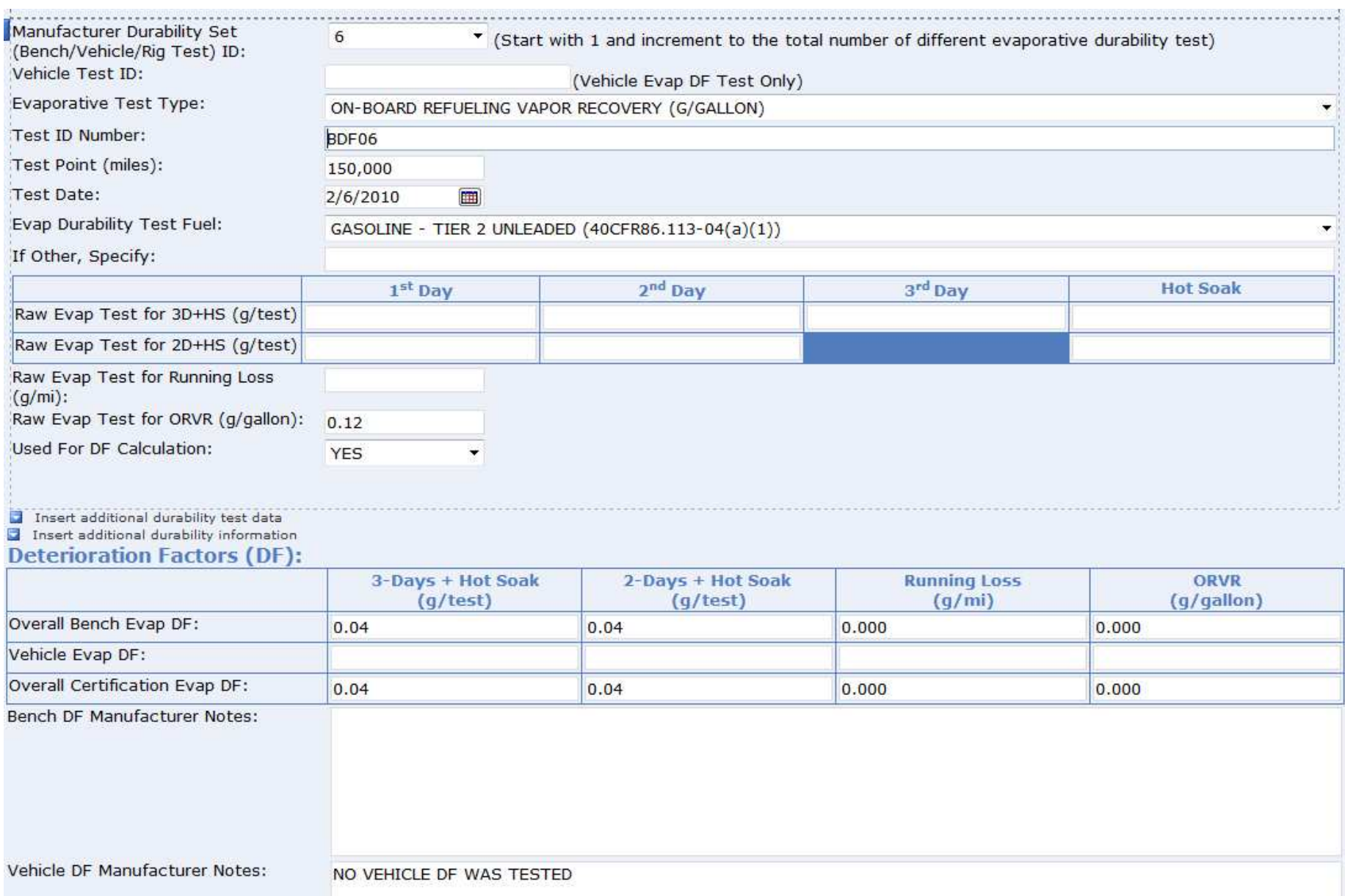

### **InfoPath CSI 7**

#### Vehicle model summary

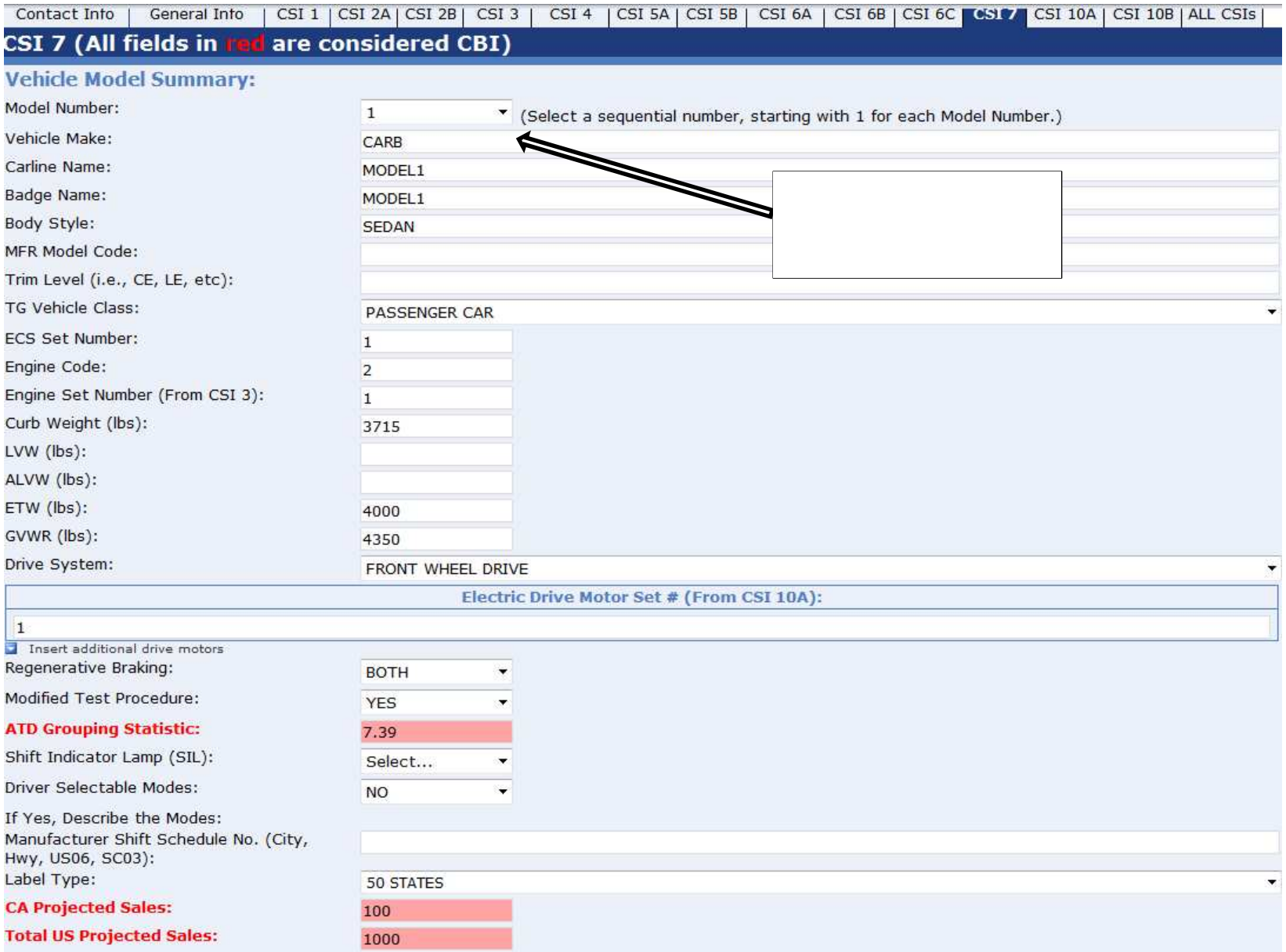

#### **InfoPath CSI 7 cont'd**

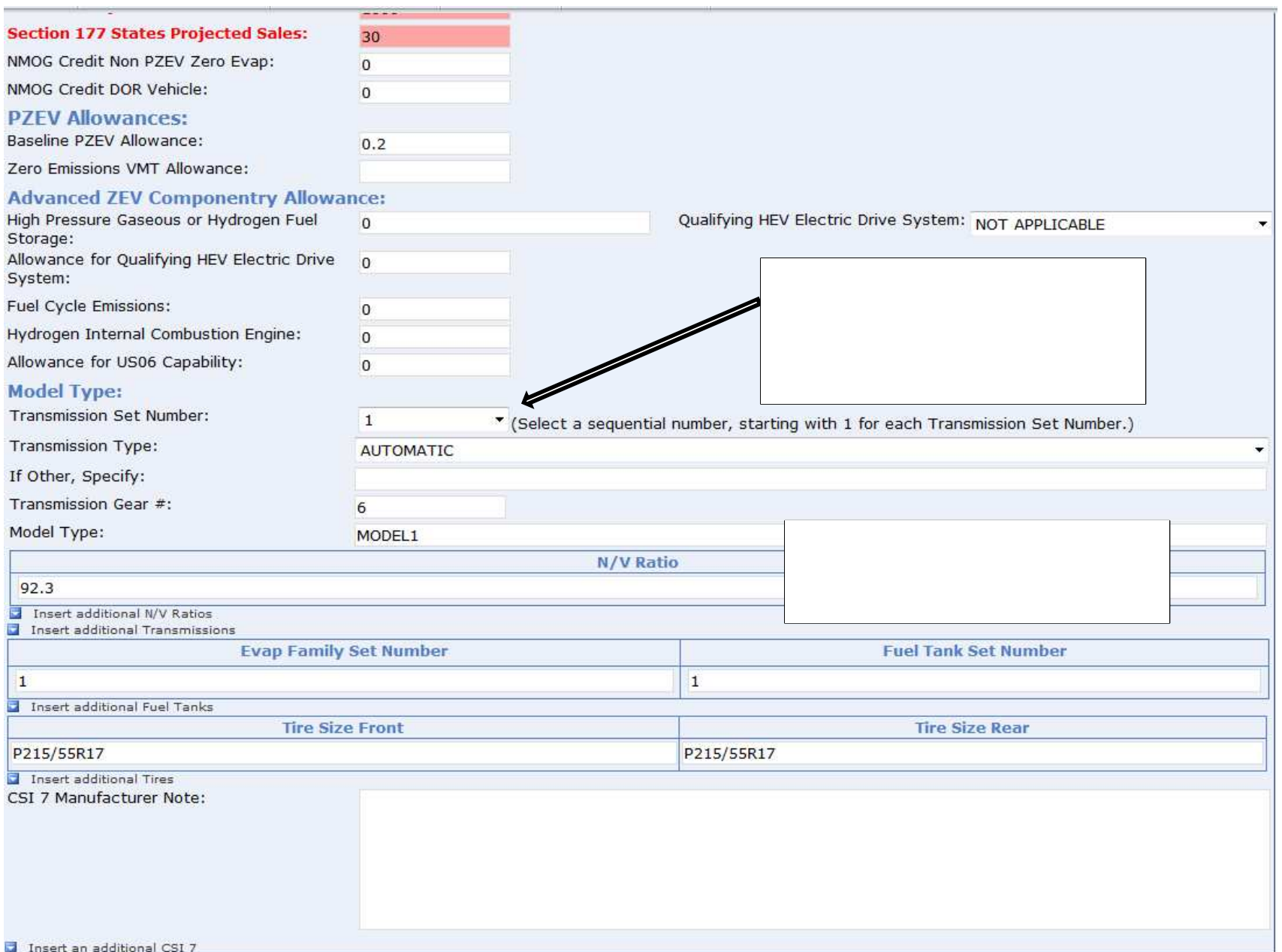

#### **InfoPath CSI 10A**

#### Hybrid electric vehicle (HEV) information

| CSI 1 | CSI 2A | CSI 2B | CSI 3 | CSI 4 | CSI 5A | CSI 5B | CSI 6A | CSI 6B | CSI 6C | CSI 7 | CSI 10A | CSI 10B | ALL CSIS Contact Info General Into **CSI 10A** HEV Set Number:  $\mathbf{1}$ \* (Select a sequential number, starting with 1 for each Set Number.) HEV Energy Storage Device Category: **BATTERY** If Other, Specify: Does the Test Group include a BEVx? **NO**  $\blacktriangledown$ If yes, select the type of BEVx: Select...  $\overline{\phantom{a}}$ **Battery:** Battery Type: LI+ (LITHIUM ION)  $\tilde{\phantom{a}}$ If Other, Specify: Number of Batteries (cells): 45 Number of Battery Modules:  $\overline{9}$ Number of Battery Packs:  $\mathbf{1}$ Total Weight of Battery Pack (kg): 150 Total Battery Pack(s) Voltage: Complete Battery Pack(s) Specific Energy (Whr/Kg): 70.2 Battery Thermal Management: LIQUID  $\cdot$ If Other, Specify: Insert an additional battery Level One Charging Compliant?: **YES** ٠ Total Number of Capacitors:  $\mathbf 0$ **Capacitor Rating (Farads)** Insert an additional capacitor **Drive Motor:** Number of Drive Motors: 1 Electric Drive Motor Set Number:  $\mathbf{1}$ \* (Select a sequential number, starting with 1 for each Set Number.) Drive Motor Type: DC PERMANENT MAGNET, BRUSHLESS  $\overline{\phantom{a}}$ If Other, Specify: Drive Motor Rated Powers (kW): @RPM: 6,000 60 Drive Motor Peak Torque (Nm): @RPM: 6,000 120 Insert an additional drive motor **HEV Test Parameter Information Section:** HEV Test Vehicle ID: HEV01 HEV Electric Drive System Peak Power Output (kW): 10 HEV Traction Drive System Voltage (V): 5 HEV Traction Drive System Boost: **NO** 

21

### InfoPath CSI 10A cont'd

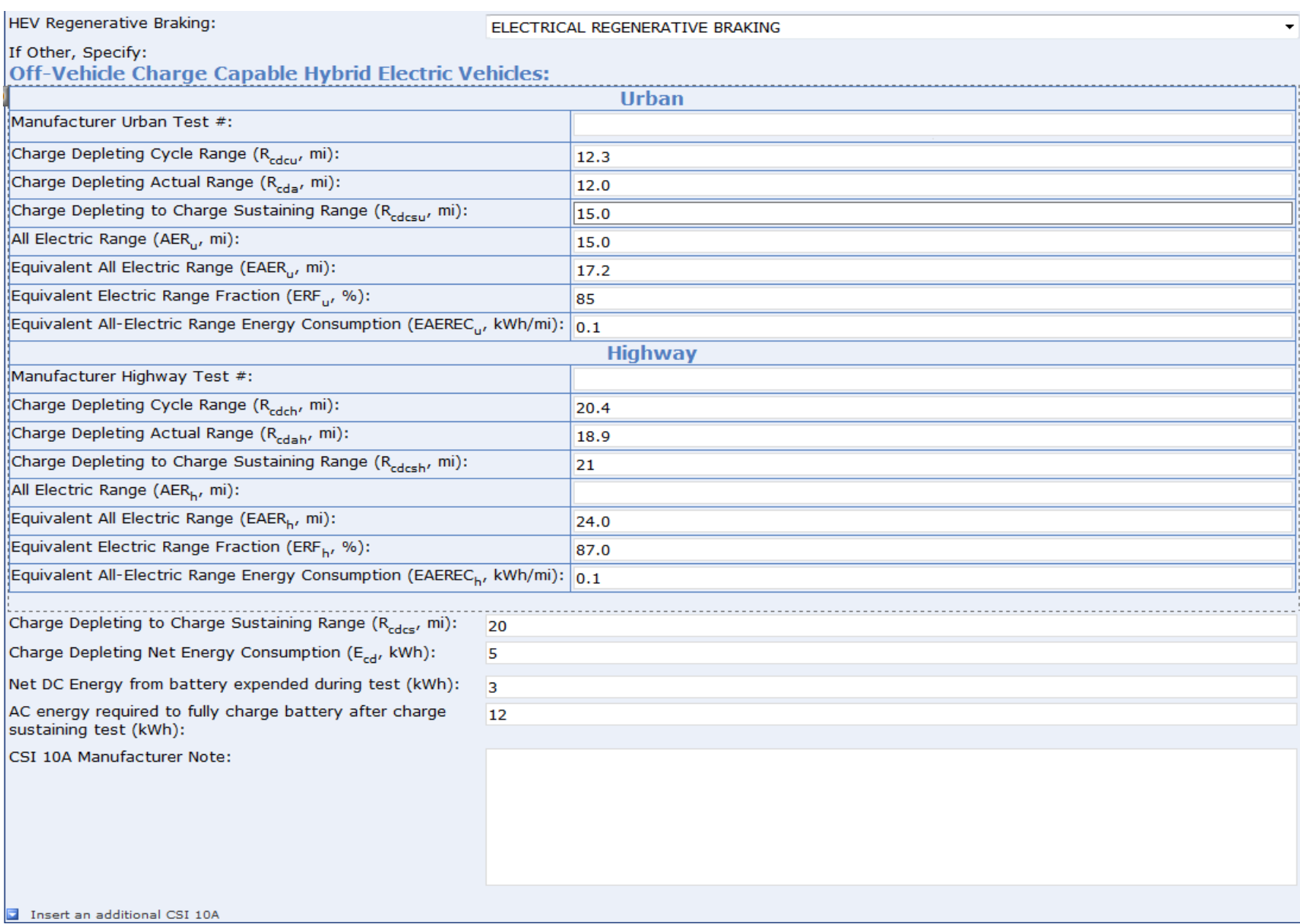

#### **InfoPath CSI 10B**

#### Zero emission vehicle (ZEV) information<br>Contact Info | General Info | CSI 1 | CSI 2A| CSI 2B| CSI 3 | CSI 4 | CSI 5A| CSI 5B| CSI 6A | CSI 6B| CSI 6C| CSI 7 | CSI 10A | CSI 10B| ALL CSIs|

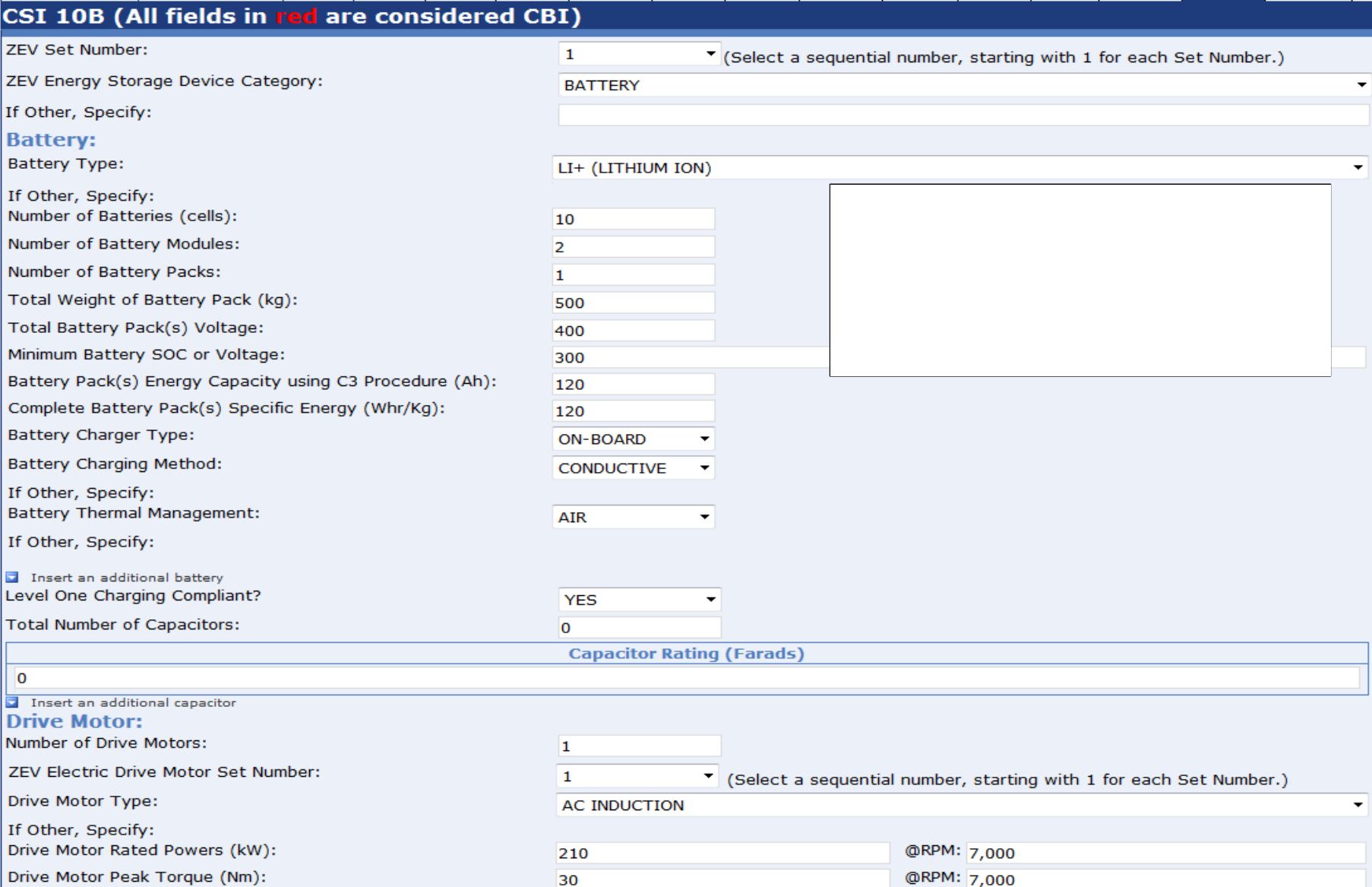

### InfoPath CSI 10B cont'd

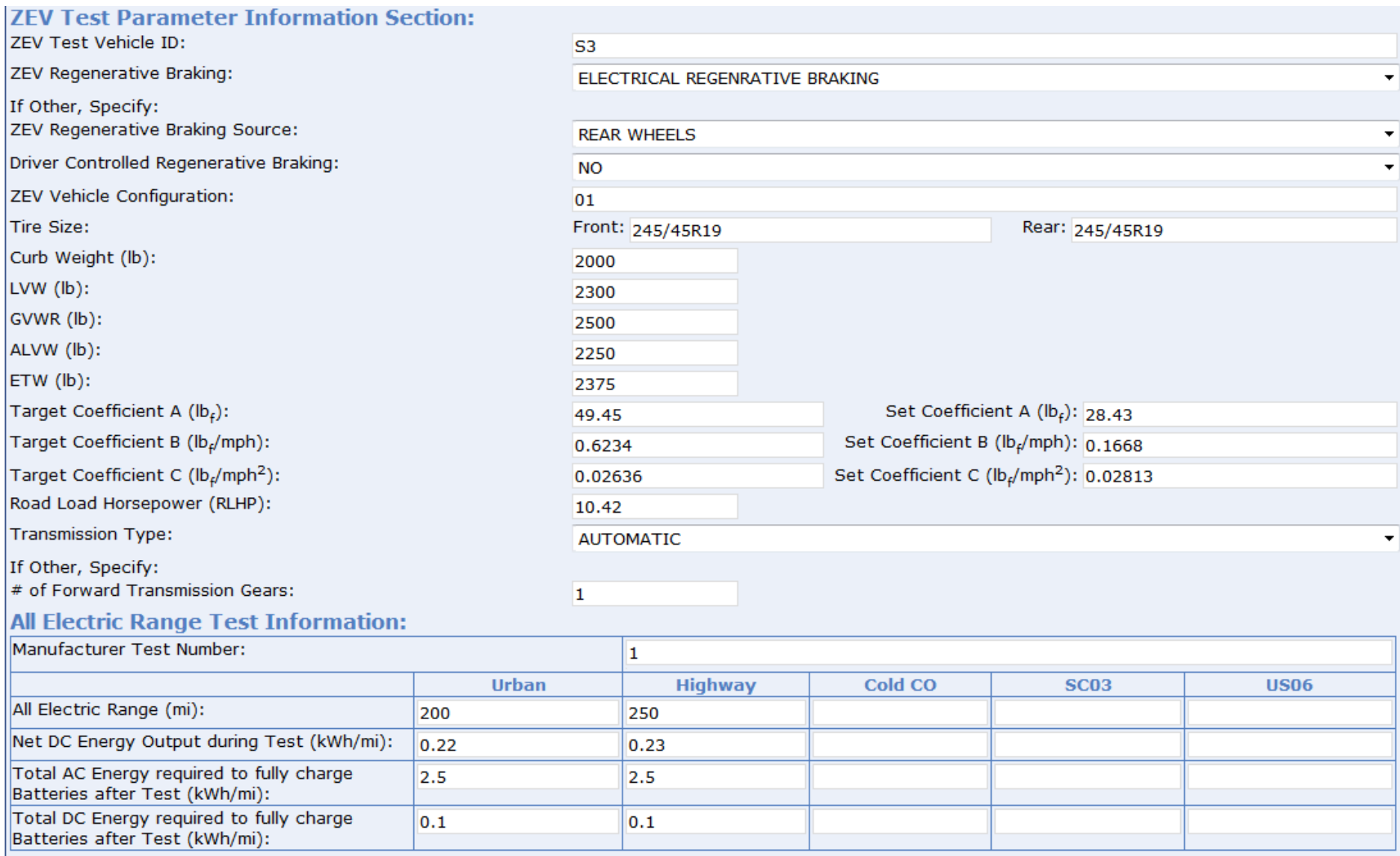

### InfoPath CSI 10B cont'd

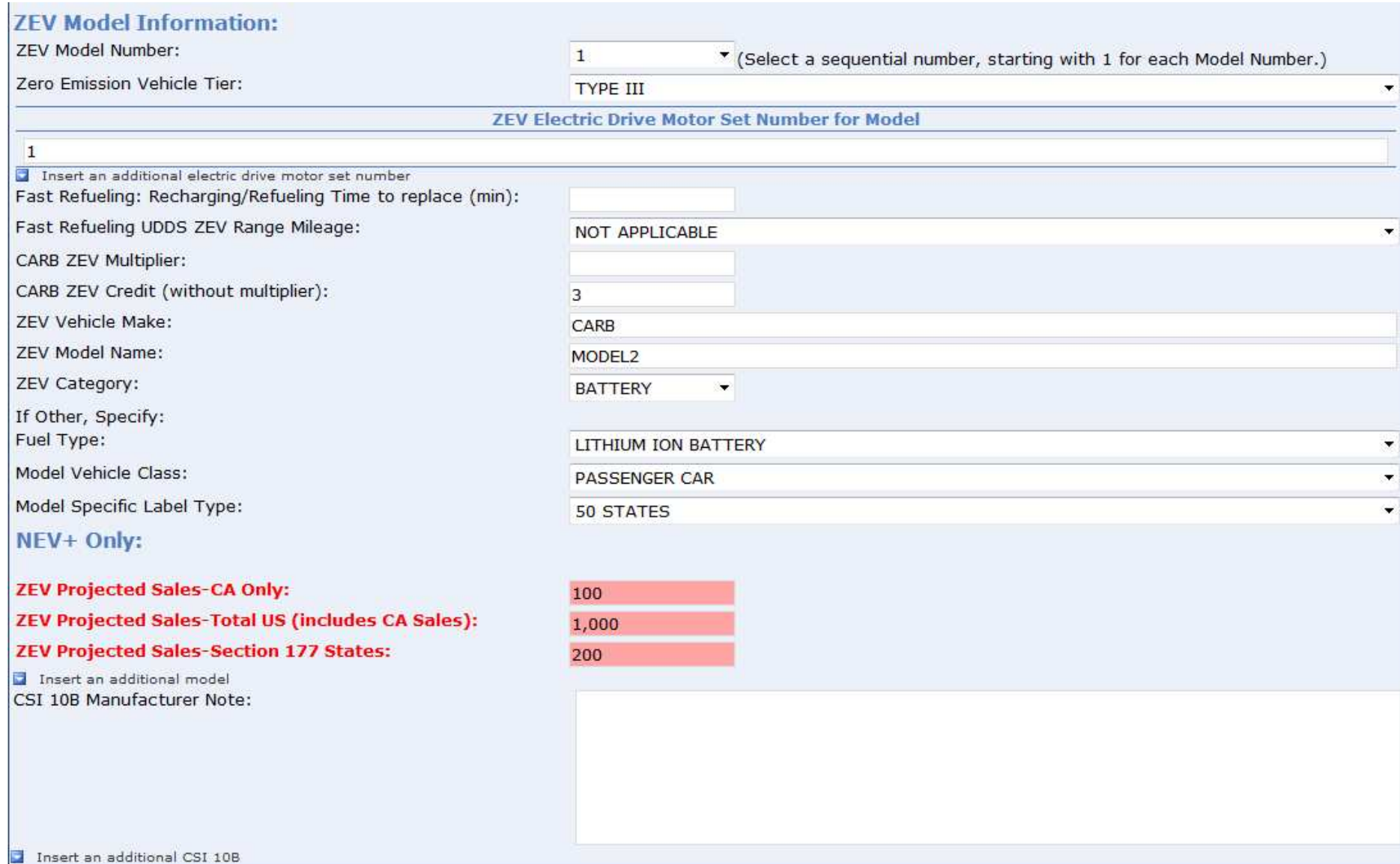

# **Data Requirements for GHG**

#### Following GHG data requirements will be included in future E-Cert update for 2017MY implementation

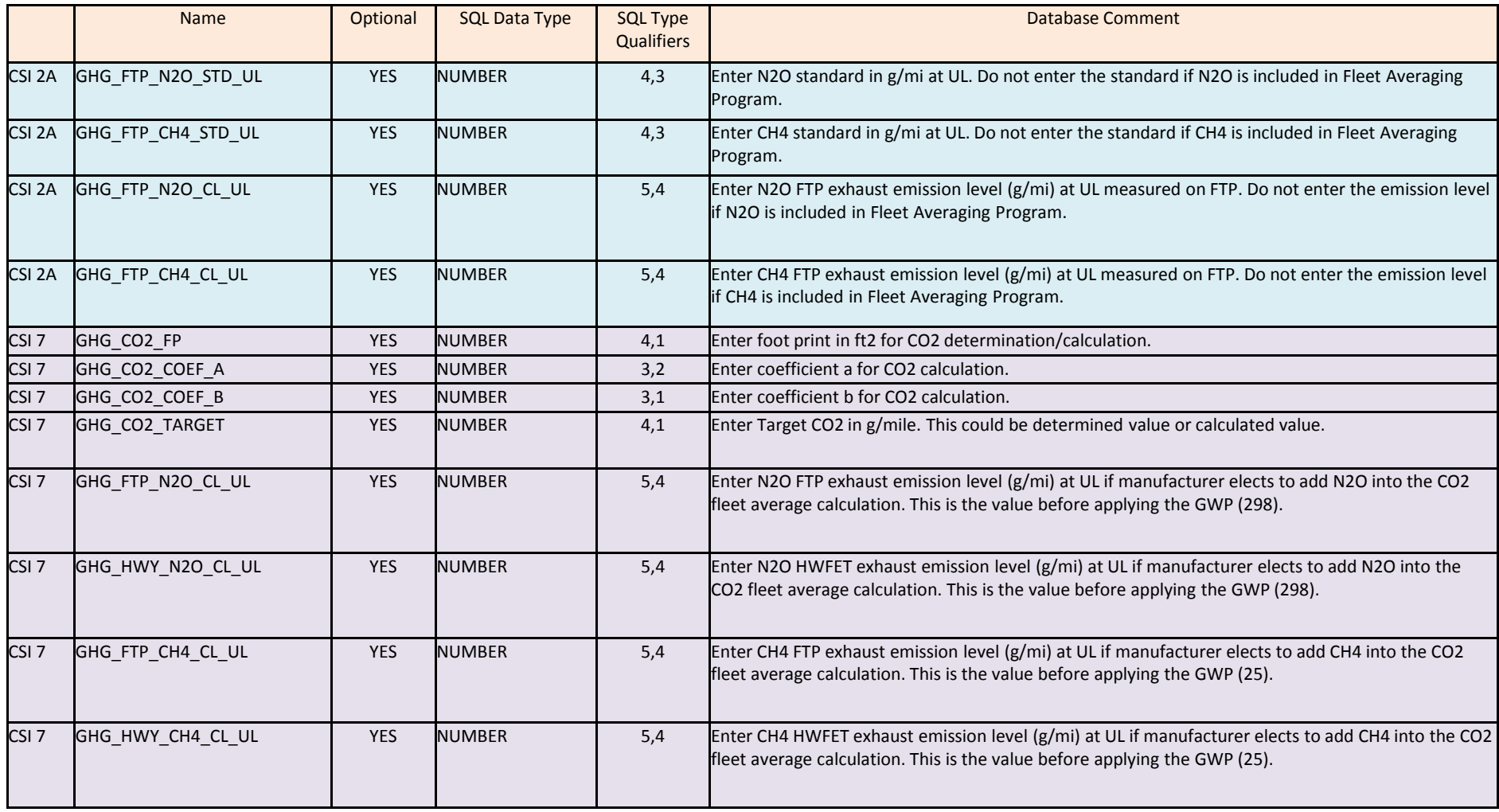

# **Timeline**

- Next workshop July, 2013: how to upload XML file
- Additional testing by ARB: July September, 2013
	- In 2012, staff successfully tested various scenarios and created XML files
- Voluntary testing by manufacturers: August - September, 2013
- Full production: October, 2013

### **Contacts**

- Cert related issues:
	- Seongyup Kim: 626-450-6164, [skim@arb.ca.gov](mailto:SeongyupKim:626-450-6164,skim@arb.ca.gov)
	- Duc Nguyen: 626-575-6844, [dnguyen@arb.ca.gov](mailto:DucNguyen:626-575-6844,dnguyen@arb.ca.gov)
	- Cert staffs
- IT related issues:
	- Mina Fanous: 626-575-6867, [mfanous@arb.ca.gov](mailto:MinaFanous:626-575-6867,mfanous@arb.ca.gov)
	- -Dilip Patel: 626-450-6141, [dpatel@arb.ca.gov](mailto:DilipPatel:626-450-6141,dpatel@arb.ca.gov)

## **Questions and Answers**